# 1. Variables y operadores

# Ejercicio1

Dada la siguiente expresión matemática:  $\sin(2x) \cdot \cos(x/2) + 1$ 

Expresar el mismo calculo mediante una secuencia de instrucciones. Utilizar como máximo 2 variables.

# Ejercicio2

Ejecutar las siguientes secuencias de instrucciones, y comentar brevemente los resultados.

a) 1: 
$$
a = 1
$$
  
\n2:  $z = b + c$   
\n3:  $z = z * 2$   
\n4:  $b = 1$   
\n5:  $x = a + b$   
\n6:  $x = x * 2$   
\n7:  $c = 1$   
\n8:  $t = a + c$   
\n9:  $t = t * 2$   
\n10:  $r = min(x, z)$   
\n11:  $r = min(r, t)$   
\nb) 1:  $x = a * a$   
\n2:  $y = b * b$   
\n3:  $z = x + y$   
\n4:  $x = c * c$   
\n5:  $z = x + y$   
\n6:  $x = a * a$   
\n7:  $y = c * c$   
\n8:  $z = x + y$ 

## Ejercicio3

Escribir la función lógica de la suma binaria de dos bit incluyendo acarreo utilizando los operadores lógicos disponibles en Matlab.

La suma binaria se define mediante la siguiente tabla:

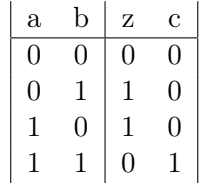

La variables *a* y *b* son los bits de entrada, la variable *z* es el resultado y la variable *c* el acarreo.

- - -

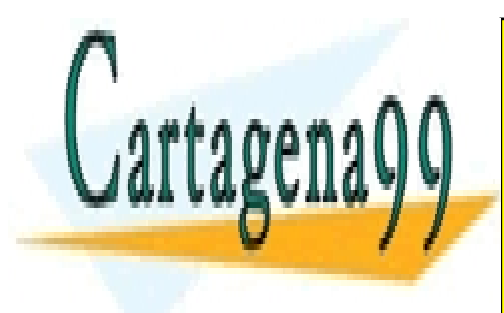

CLASES PARTICULARES, TUTORÍAS TÉCNICAS ONLINE LLAMA O ENVÍA WHATSAPP: 689 45 44 70

ONLINE PRIVATE LESSONS FOR SCIENCE STUDENTS CALL OR WHATSAPP:689 45 44 70

www.cartagena99.com no se hace responsable de la información contenida en el presente documento en virtud al Artículo 17.1 de la Ley de Servicios de la Sociedad de la Información y de Comercio Electrónico, de 11 de julio de 2002. Si la información contenida en el documento es ilícita o lesiona bienes o derechos de un tercero háganoslo saber y será retirada.

## 1.1. Vectores y matrices

### Ejercicio4

Determinar los valores de *I* y de *J* después de la ejecución de las instrucciones siguientes:

1:  $I = 1$ 2:  $J = 2$ 3:  $A(I) = J$ 4:  $A(J) = I$ 5:  $A(I+J) = I+J$ 6:  $I = A(I) + A(J)$ 7:  $A(3) = 5$ 8:  $J = A(I) - A(J)$ 

### Ejercicio5

Sean *v*1 y *v*2 dos vectores, indicar la secuencia de instrucciones de Matlab que permite realizar el producto escalar de ambos vectores.

### Ejercicio6

Sea *v*1 un vector, y *m*1 una matriz, indicar la instrucción que permite extraer de *m*1 las columnas indicadas en *v*1.

### Ejercicio7

Haciendo uso de la función *f ind* de Matlab, escribir la secuencia de instrucciones necesaria para calcular el numero de ceros contenidos en una matriz *m*.

# 2. Funciones y scripts

#### Ejercicio8

Diseñar una función que calcule la superficie y volumen de un cilindro dados su radio *r* y altura *h*.

#### Ejercicio9

Diseñar una función que calcule la media (*mean* en Matlab) y la desviación standard (*std* en Matlab) de un vector.

#### Ejercicio10

Escribir una función que reciba como entrada una matriz cuadrada de orden 3 y calcule su determinante. No esta permitido el uso de la función *det*().

#### Ejercicio11

Completar los siguientes apartados

1. Diseñar una función que calcule la posición de un móvil en un instante de tiempo dado cuya velocidad es constante  $(x = x_0 + v * t)$ .

- - -

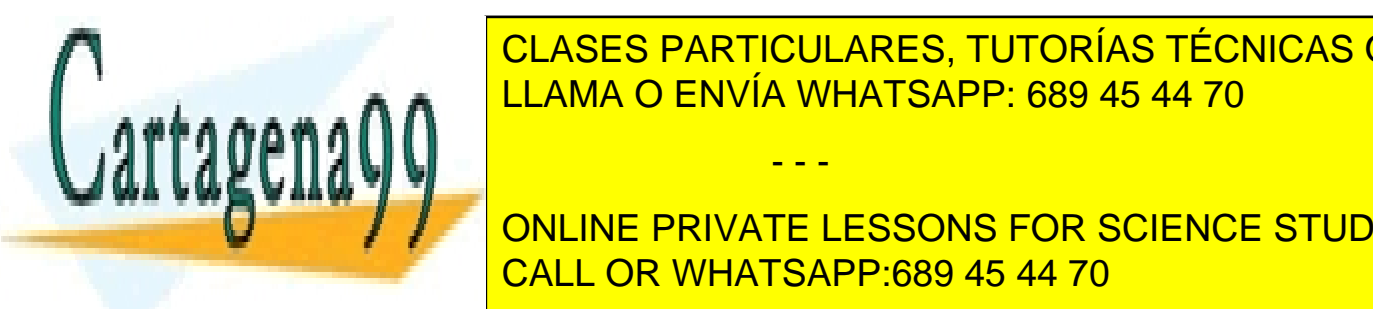

**CLASES PARTICULARES, TUTORÍAS TÉCNICAS ONLINE** cuya aceleración es constante (*<sup>x</sup>* <sup>=</sup> *<sup>x</sup>*<sup>0</sup> <sup>+</sup> *<sup>v</sup><sup>o</sup>* ⇤ *<sup>t</sup>* <sup>+</sup> *<sup>a</sup>*⇤*t*<sup>2</sup> <sup>2</sup> y *v* = *v*<sup>0</sup> + *a* ⇤ *t*). LAMA O ENVÍA WHATSAPP: 689 45 44 70

> ONLINE PRIVATE LESSONS FOR SCIENCE STUDENTS CALL OR WHATSAPP:689 45 44 70

### Page 2

www.cartagena99.com no se hace responsable de la información contenida en el presente documento en virtud al Artículo 17.1 de la Ley de Servicios de la Sociedad de la Información y de Comercio Electrónico, de 11 de julio de 2002. Si la información contenida en el documento es ilícita o lesiona bienes o derechos de un tercero háganoslo saber y será retirada.